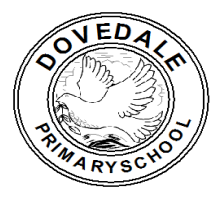

## *Imagine, Believe, Achieve*

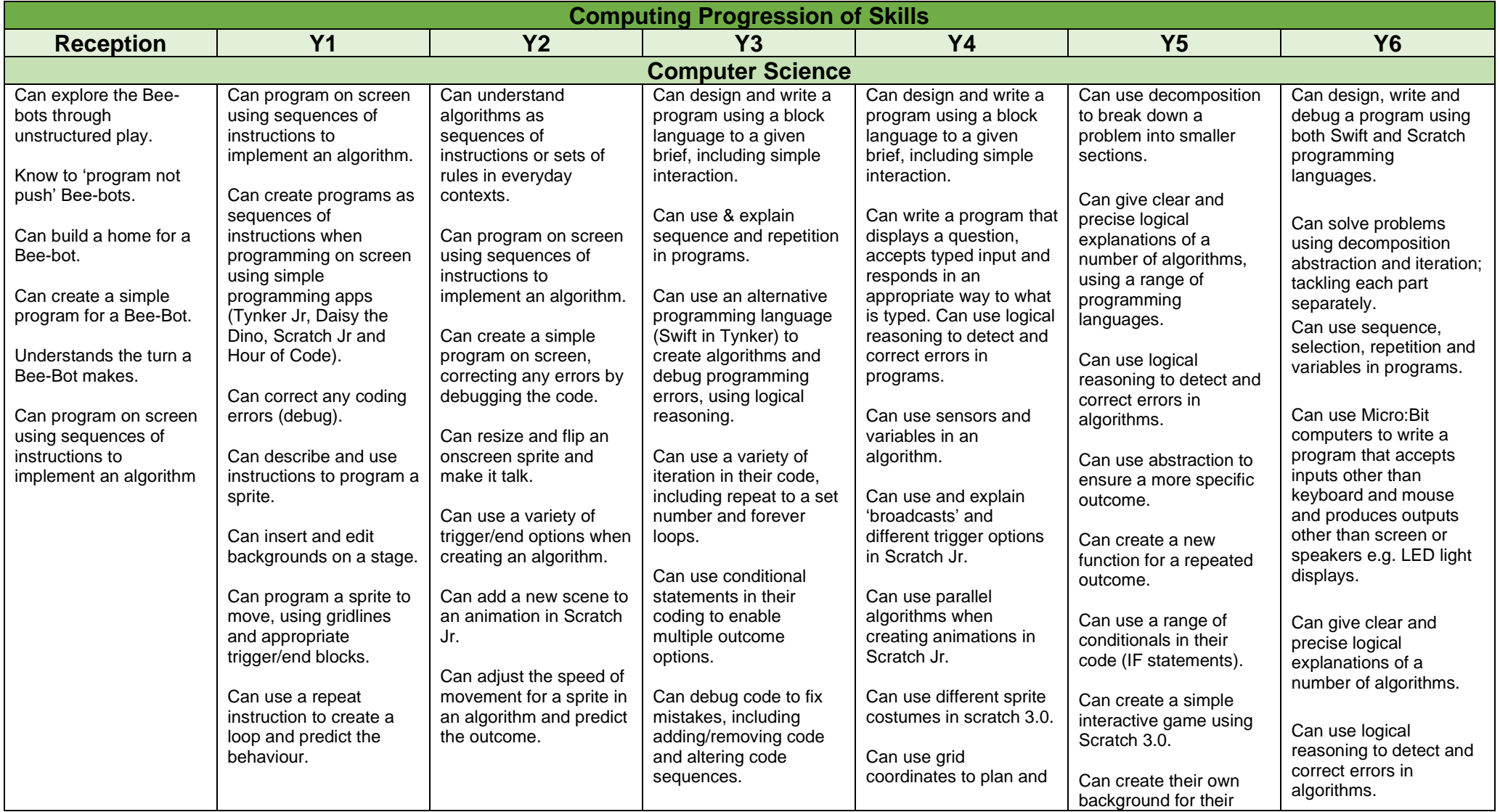

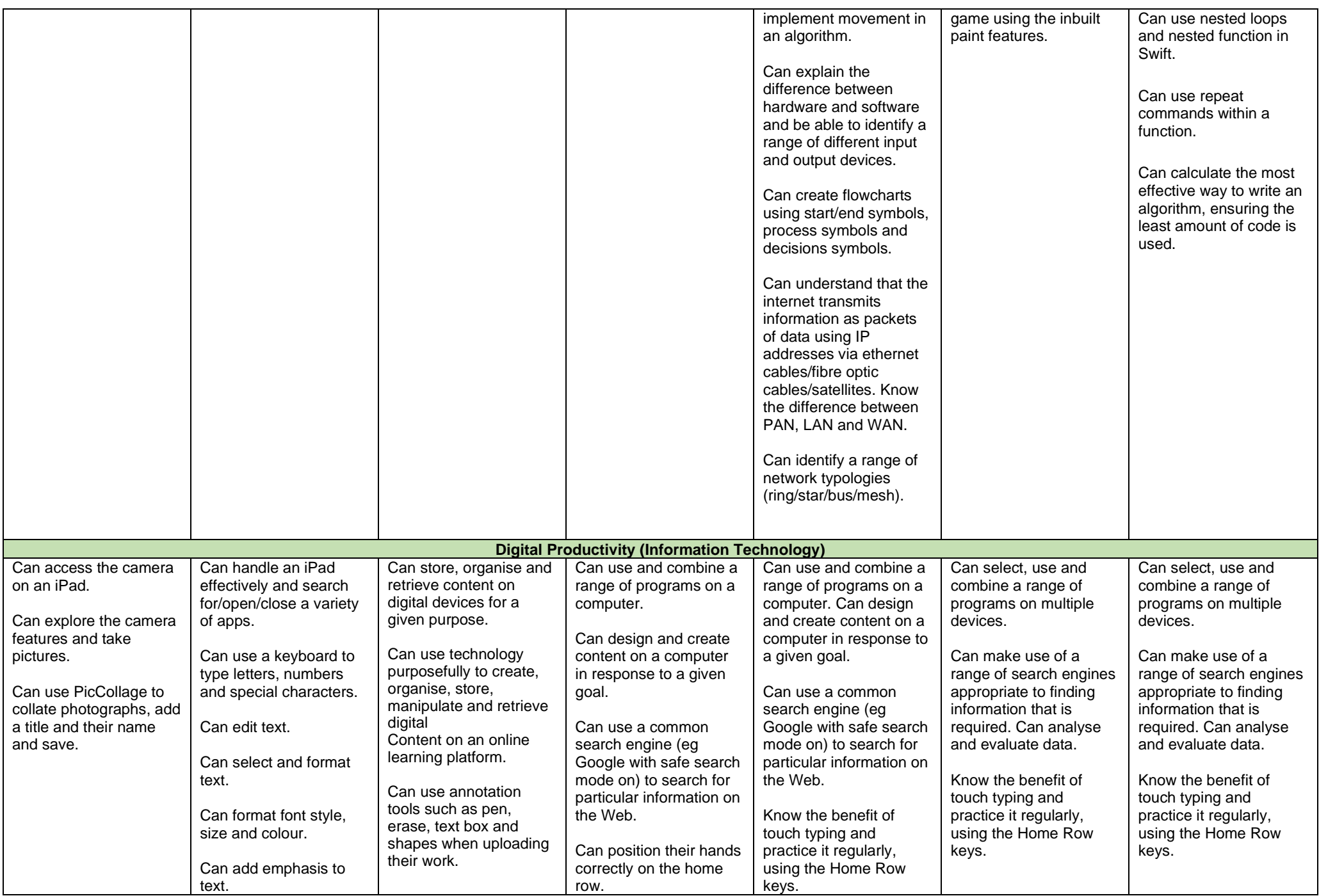

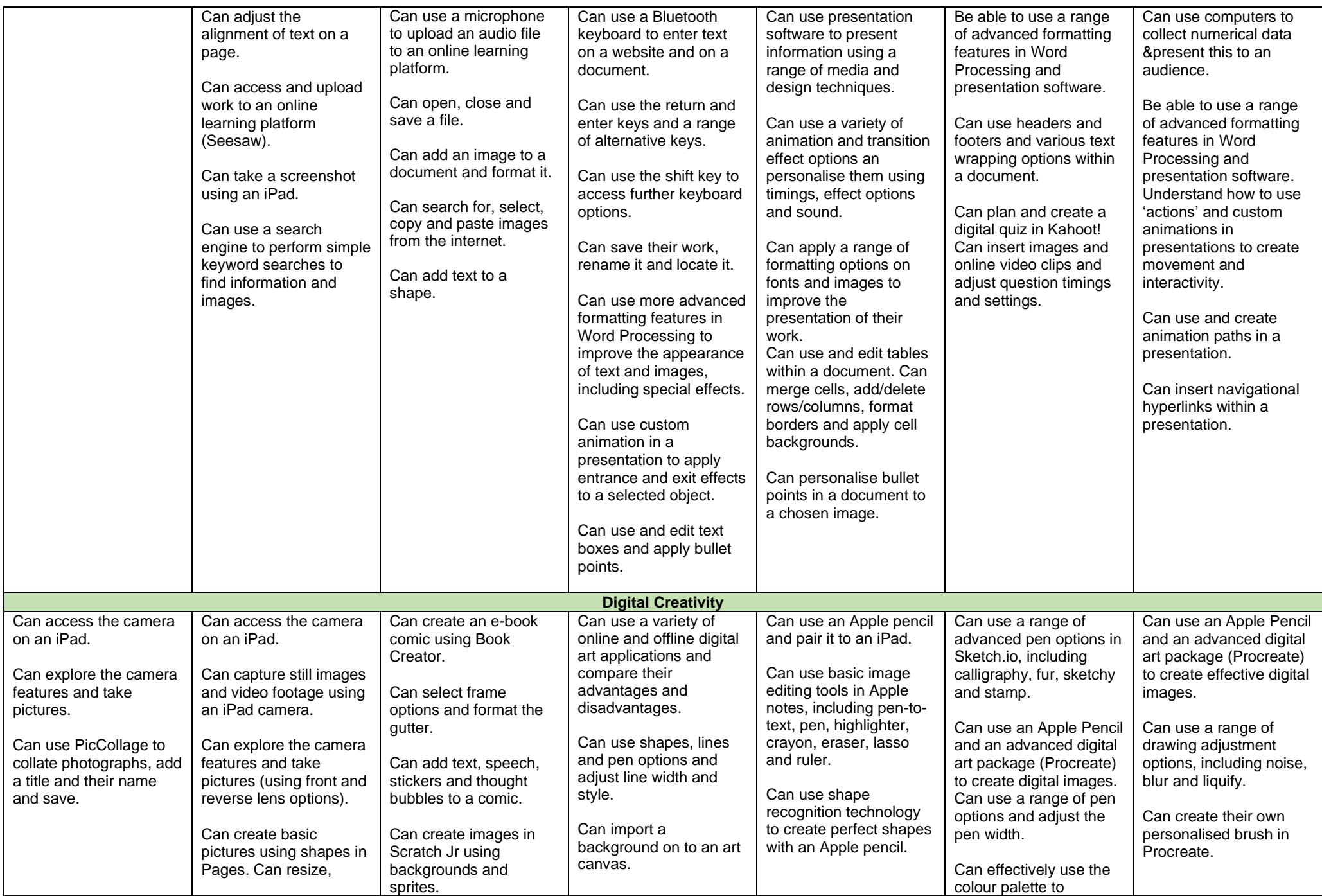

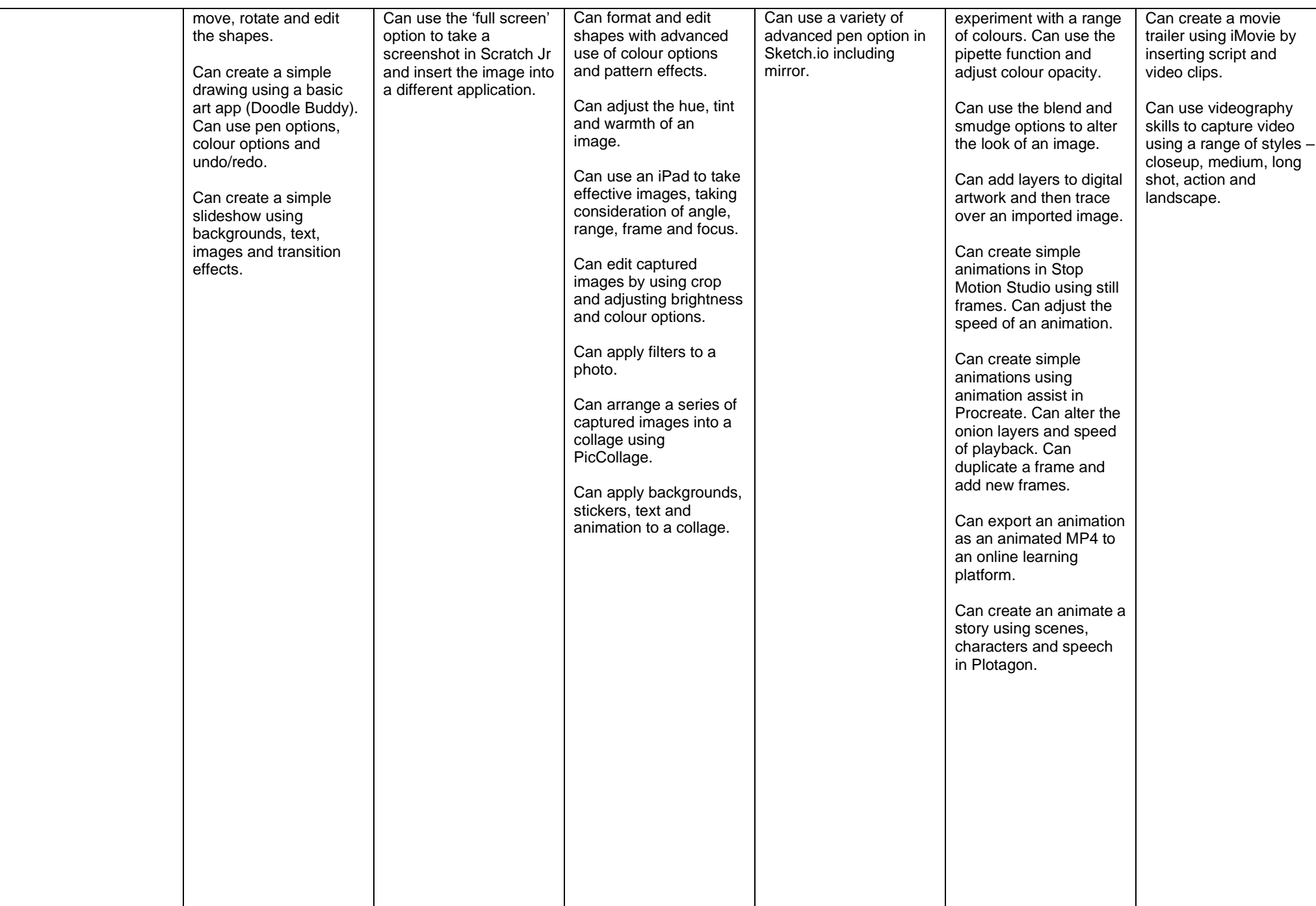

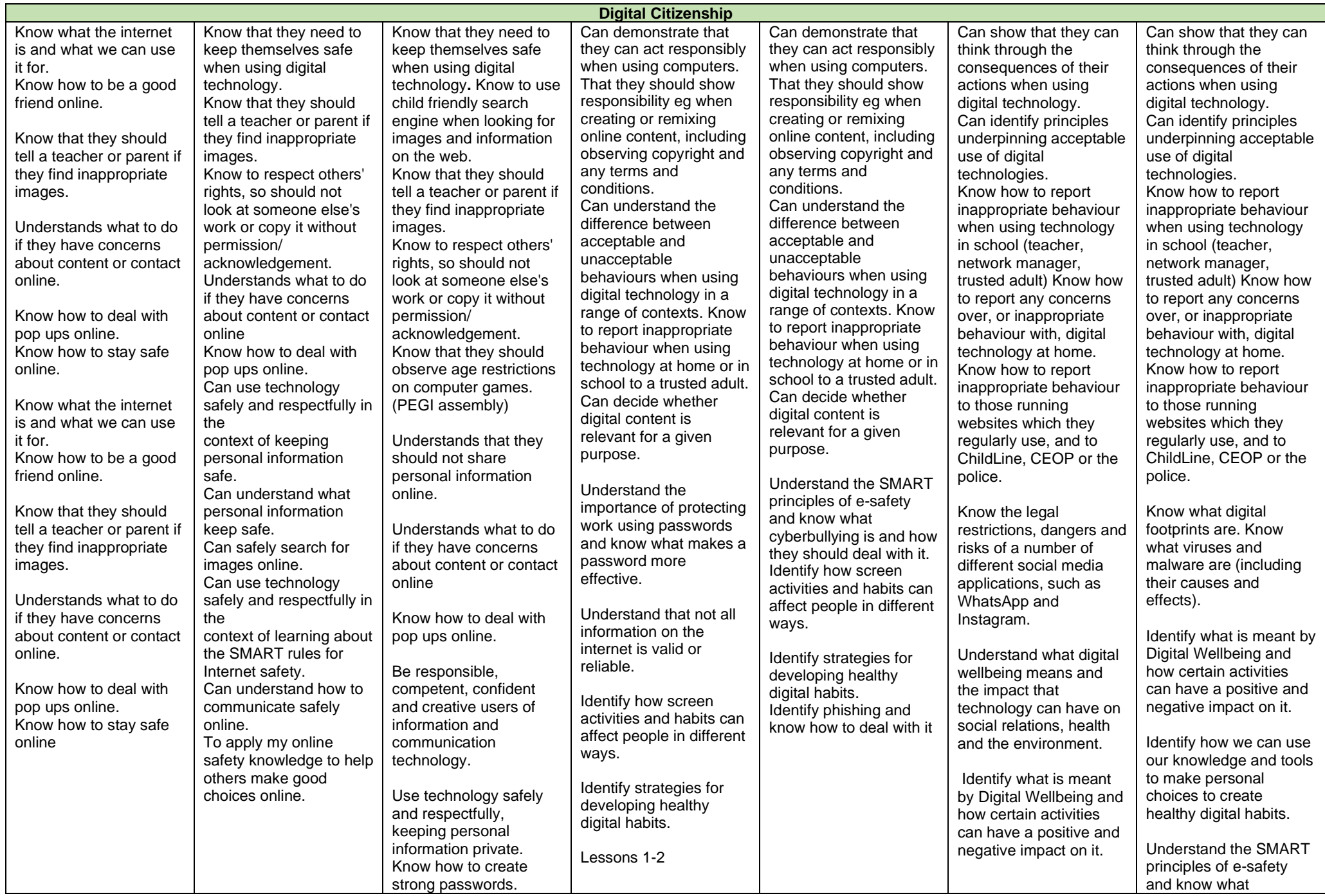

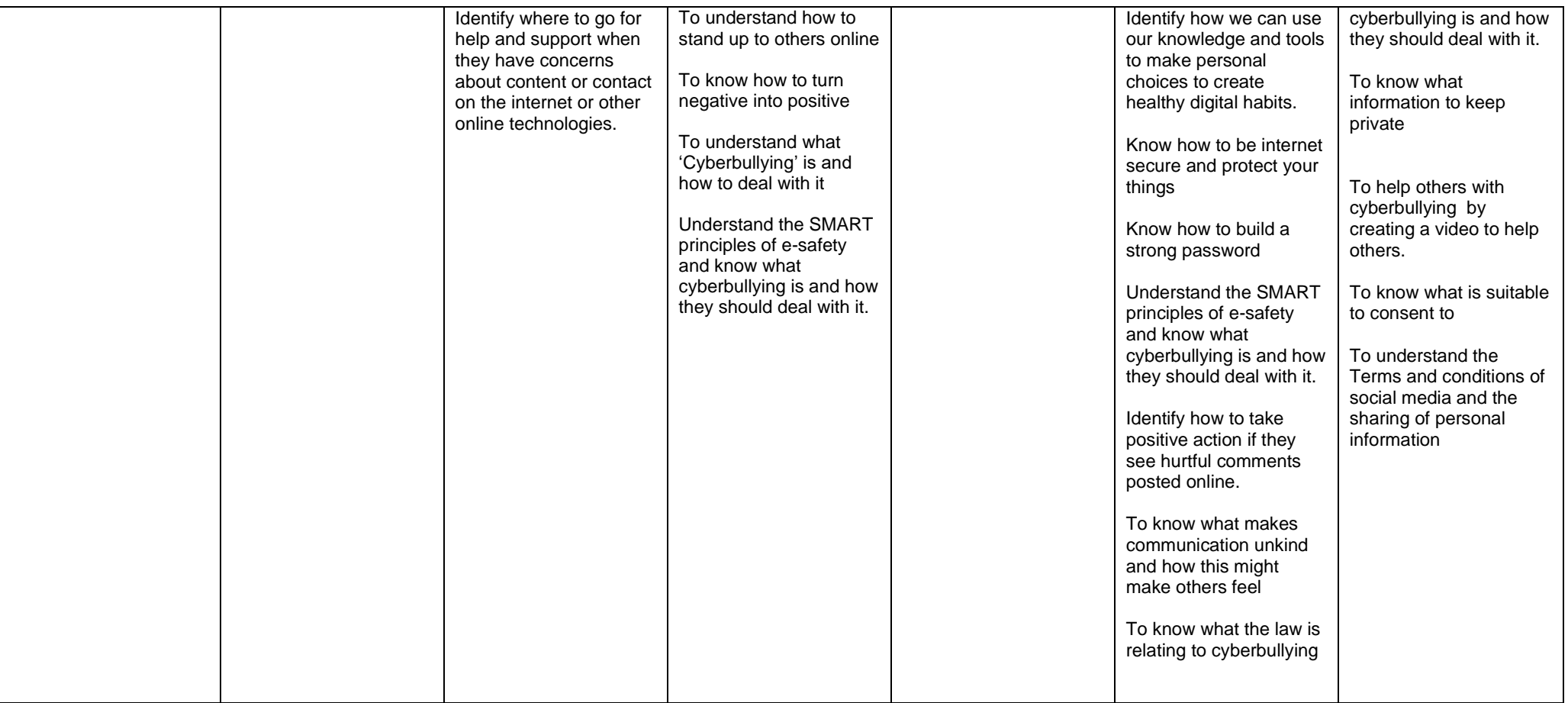